## ディジタルコンテンツの利用範囲について

小学4年生を担任している教諭が受け持ちの児童に対し、社会科の学習の時間 に、Web上のコンテンツ、例えば「釜房ダムの画像」を活用する場合の利用範 囲を考えてみましょう。

「〇:著作権者の許諾を得ずに利用できます。 △:著作権者の許諾を得れば利用できます。]

教室でプロジェクタを使用し  $(1) \rightarrow$   $\bigcirc$ てコンテンツ画像を投影した。

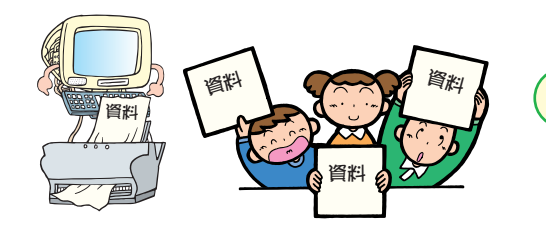

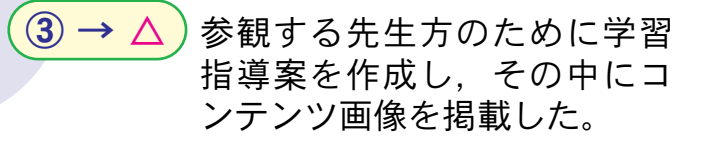

**uniel** 

щb

**um** 

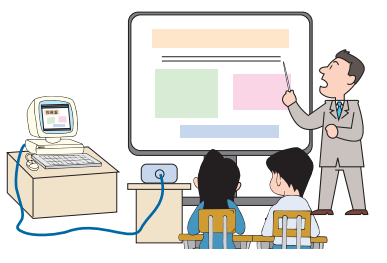

 $(2) \rightarrow 0$ コンテンツ画像を学習用資料と して印刷し、児童へ配布した。

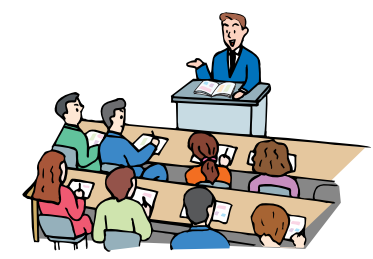

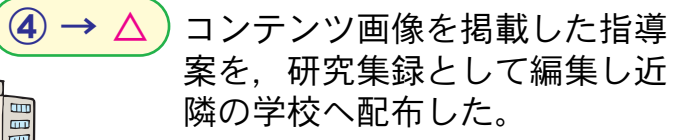

コンテンツ画像が掲載された  $(5) \rightarrow \triangle$ 指導案を学校Webページの校 内研究の部分にアップした。

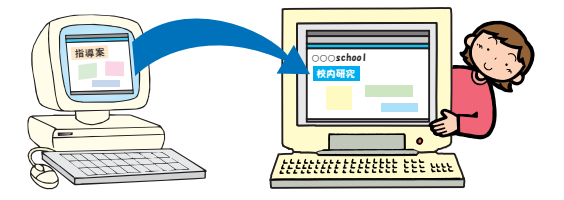

①~②と③~⑤に判断が分かれた根拠は、下記の第三十五条の条文の「その授業の過程に<br>おける使用に供すること」の解釈ということになります。

 $\mathbf{m}$ E

## 著作権法 第五款 著作権の制限

研究集録

(学校その他の教育機関における複製)

## 第三十五条

学校その他の教育機関(営利を目的として設置されてい るものを除く。)において教育を担任する者は、その授業 の過程における使用に供することを目的とする場合には, 必要と認められる限度において、公表された著作物を複製 することができる。ただし、当該著作物の種類及び用途並 びにその複製の部数及び態様に照らし著作権者の利益を不 当に害することとなる場合は、この限りではない。

但し、 コンテンツの利用規約の中で利用範囲について何ら かの許諾を行っている場合は、除外され、上記の③~⑤の場 合に関しても著作権者の許諾を得ずに利用することが可能で あります。(例: IPA「教育用画像素材集」利用規約)

この資料の作成にあたっては、社団法人著作権情報センター\* の協力を得ました。

社団法人 著作権情報センター\* (所管庁: 文部科学省) ◇住所 〒 163-1411 東京都新宿区西新宿 3 - 2 0 - 2 東京オペラシティタワー11F 03-5353-6921 (著作権相談室 TEL03-5353-6922)  $\Diamond$  TEL  $\Diamond$  FAX 03-5353-6920  $\Diamond$  URL http:/www.cric.or.jp/